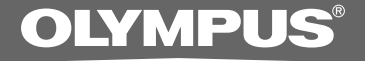

## PC TRANSKRİPT PEDALI

# **RS-31H RS-28H**

**TÜRKÇE TANITIM VE KULLANIM KILAVUZU**

# **RS-28H Ayak Pedalının Bağlanması**

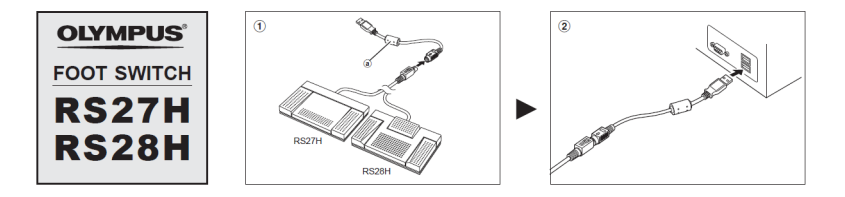

## **USB Port Bağlantısı**

- **<sup>1</sup> Ayak pedal kablosunu USB adaptör kablosuna bağlayın.**
- **<sup>2</sup> USB Adaptör kablosunu PC'nin USB portuna bağlayın.**

## **RS-31H Ayak Pedalının Bağlanması**

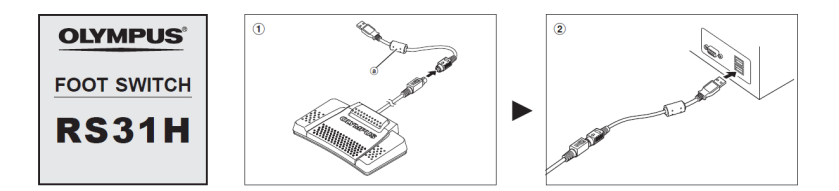

## **Foot Switch Configuration Tool ile kolay tuş atama**

Klavye komutları Foot Switch Configuration Tool ile atanabilir. Bu basit uygulama herhangi bir kurulum gerektirmez ve kullanımı çok kolaydır. Ücretsiz olarka Olympus sitesinden indirim ve PC'nizde çalıştırın (kurulum gerektirmez.)

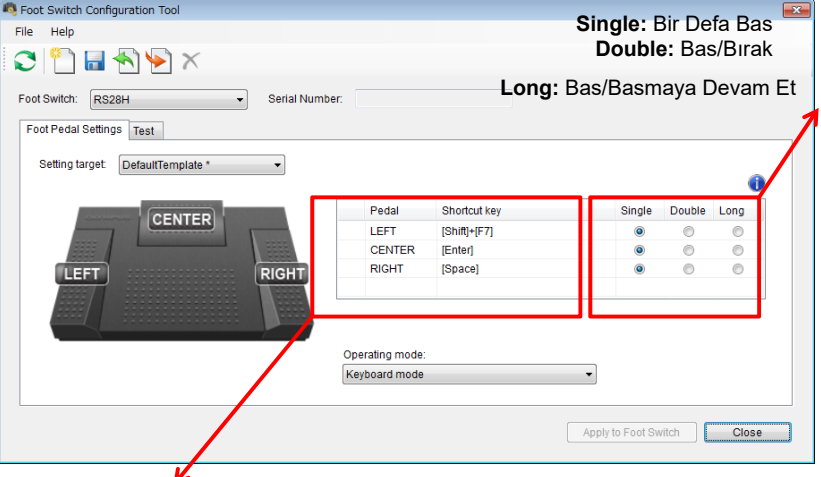

**Pedala basıldığında nasıl hareket işleyeceğini belirler.**

**Pedala atamak istediğiniz tuşlara basın. Örneğin CTRL ve F1 tuşları...**

## **Pratik Kullanımlar**

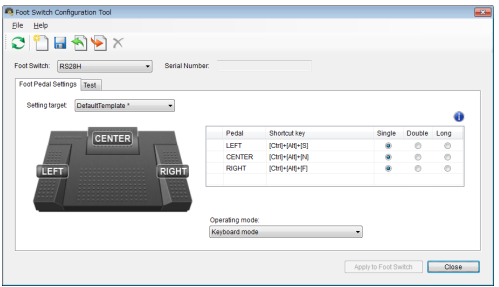

#### **Windows Media Player ile Komutlar aşağıdaki gibi atanabilir**

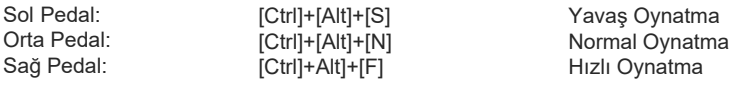

#### **Microsoft PowerPoint:**

Slayt gösterisini başlatma / sonraki slayt / önceki slayt v.s.

#### **Adobe Photoshop:**

Çeşitli Düzenleme Fonksiyonları

### **FPS Bilgisayar Oyunlar:**

Ateş Et / Sola Kay / Sağ Kay / Doldur

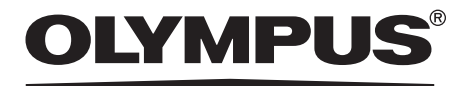

#### **Üretici Firma: OLYMPUS EUROPA HOLDING GMBH**

(Premises/Goods delivery) Wendenstrasse 14-18, 20097 Hamburg, Germany. Tel. +49 (0)40-237730 (Letters) Postfach 10 49 08. 20034 Hamburg, Germany. **http://www.olympus-europa.com**

**İthalatçı Firma:** Erdem Elektronik – Bilgi İşlem Sistemleri San. Tic. Ltd. Şti. Adres: Osmanağa Mah. Çilek Sok. Akel İş Merkezi No: 1 K:4 D:68 34714 Kadıköy / İstanbul Ticaret Sicil Numarası: 661028 Telefon: 0216 575 86 55 Faks: 0216 575 86 70

EEE Yönetmeliğine Uygundur